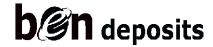

Access Request Form

This is a request to: Add New Access Remove All Access Update Security Access

#### Please note that in order to gain access to BEN Deposits, the following requirements must be met:

- 1. You must have a PennKey and password. Please visit <u>www.upenn.edu/computing/pennkey</u> for further instructions on PennKey.
- 2. You must have a current "upenn.edu" e-mail address in the University's on-line directory at: <u>https://www.upenn.edu/directories</u>.
- 3. You must pass both the BEN Deposits Knowledge Building and the BEN Deposits Application training courses. These courses are web-based and available via Knowledge Link <a href="http://knowledgelink.upenn.edu">http://knowledgelink.upenn.edu</a>.
- 4. You must submit a completed BEN Deposits Access Request Form.

#### Part I. Profile Information (please print clearly)

| Full Name:                 |                |
|----------------------------|----------------|
| PennCard ID (8 digits):    |                |
| Organization Name:         | School/Center: |
| Campus Address:            | Mail Code:     |
| University Phone Number:   |                |
| University E-mail Address: |                |

#### Part II. Requested Action

List all Organizations (Parent Org if applicable) to which requestor should have access. To provide additional information, please use the "NOTES" section located in Part III.

| Org/Parent Org | 2   | <u>Action</u> |        | <u>Security Access</u>                                                                                                    |
|----------------|-----|---------------|--------|----------------------------------------------------------------------------------------------------|
| 1              | Add | Remove        | Update | <ul> <li>View and Edit Own Deposits Only</li> <li>View All Deposits Within Org*</li> <li>View and Edit All Deposits Within Org*</li> </ul> |
| 2              | Add | Remove        | Update | <ul> <li>View and Edit Own Deposits Only</li> <li>View All Deposits Within Org*</li> <li>View and Edit All Deposits Within Org*</li> </ul> |
| 3              | Add | Remove        | Update | <ul> <li>View and Edit Own Deposits Only</li> <li>View All Deposits Within Org*</li> <li>View and Edit All Deposits Within Org*</li> </ul> |

\*includes ability to view and edit own deposits

#### Part III. NOTES:

## Part IV. Approvals

I understand that BEN Deposits access is for my exclusive use in support of my work as an employee of the University of Pennsylvania. I take responsibility for maintaining the confidentiality of University information.

| Requestor:                          | Date |
|-------------------------------------|------|
| Requestor's Business Administrator: | Date |
| Access Administrator:               | Date |

Please send completed forms to the appropriate school/center access administrator for approval. A list of access administrators can be found at <u>http://www.finance.upenn.edu/ben/structure</u>

# After the School/Center Access Administrator has signed, please send the completed form to:

Financial Systems & Training 318 Franklin Building 3451 Walnut Street Philadelphia, PA 19104-6284

### Or e-mail both pages of the completed and scanned form to: benadmin@lists.upenn.edu

For Financial Systems & Training purposes only:

BEN Deposits Access completed (initials, date):\_\_\_\_\_